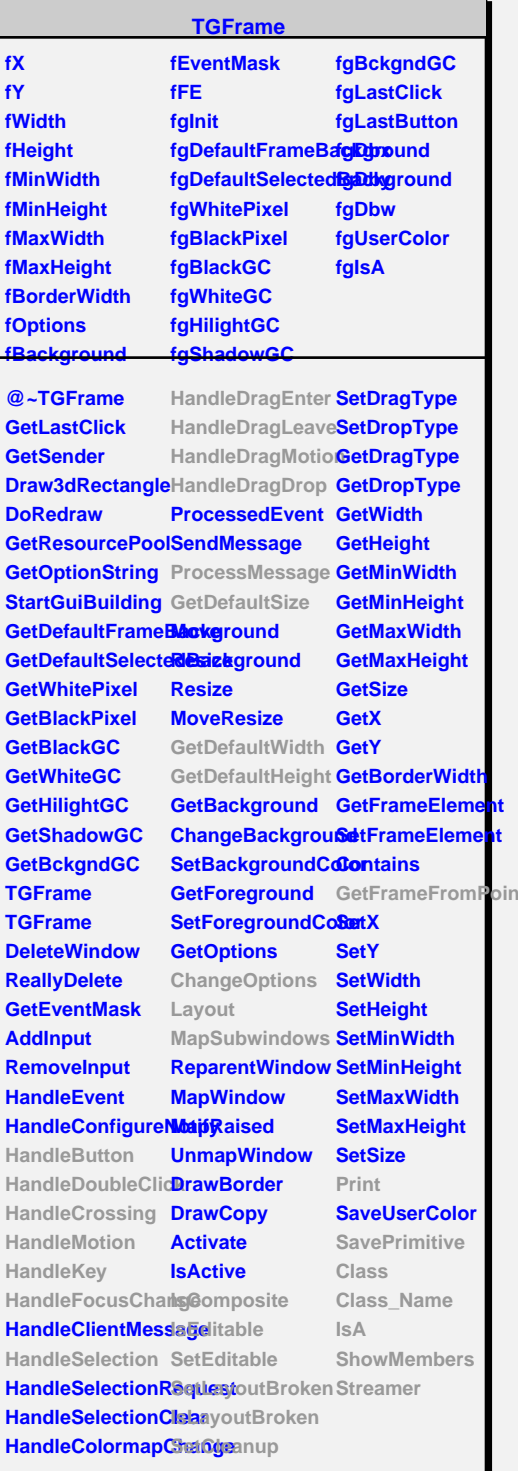

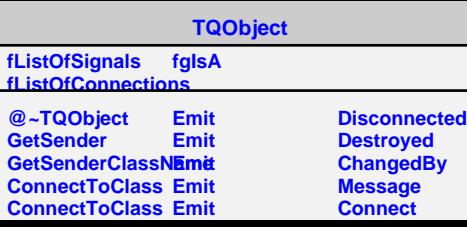

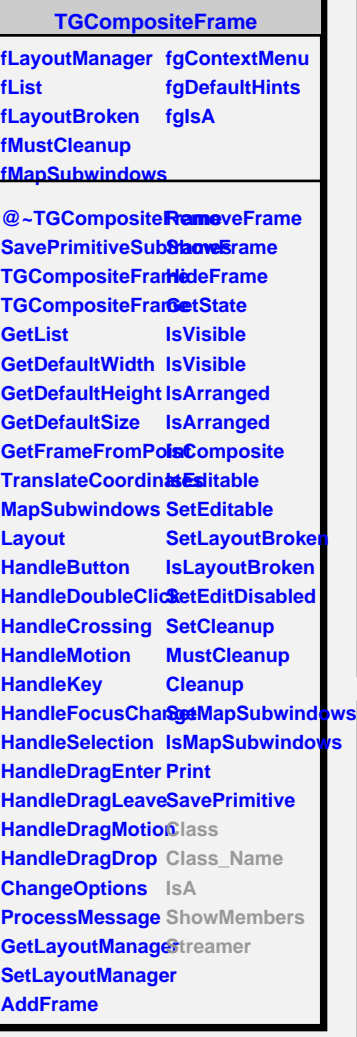

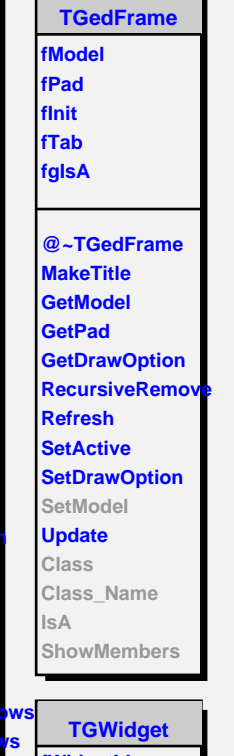

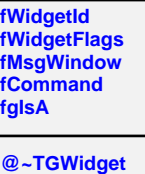

**SetFlags ClearFlags TGWidget TGWidget WidgetId IsEnabled HasFocus WantFocus Associate SetCommand GetCommand Class Class\_Name IsA ShowMembers Streamer**

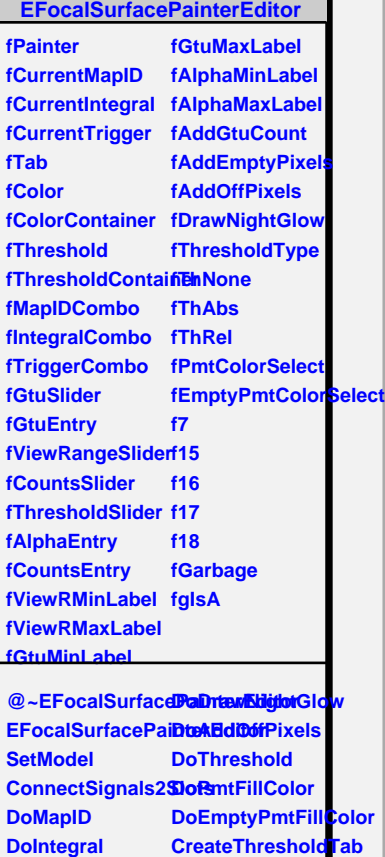

**DoTrigger DoViewRangeSlidBrMdMapIDCombo DoGtuSliderMoved BuildIntegralCombo DoGtuEntrySet BuildChipTriggerCombo DoCountsSliderM6Vassb DoCountsEntrySet Class\_Name DoThresholdSlideRMoved DoAlphaEntrySet ShowMembers DoAddGtuCount StreamerCreateColorTab**

**DoAddEmptyPixels**